# **Měření statických parametrů operačních zesilovačů**

Úkolem cvičení je změřit statické parametry reálného operačního zesilovače. Měřit se budou parametry AOL, ZOUT, CMR a U<sub>IO</sub>. Rozmístění vývodů v pouzdrech operačních zesilovačů, se kterými se při měření pravděpodobně setkáte, je následující:

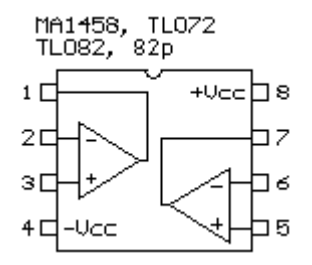

# Měření AOL a ZOUT:

## Trocha teorie:

**Zesílení v otevřené smyčce A<sub>OL</sub>** operačního zesilovače (OZ) je dáno poměrem výstupního napětí u<sub>o</sub> ku diferenčnímu napětí udif mezi vstupy OZ.

$$
A_{OL} = \frac{u_o}{u_{dif}}
$$

Vzhledem k tomu, že operační zesilovače mají z důvodu stability zavedenu kmitočtovou korekci, je nutno měřit AOL na kmitočtu, na kterém se ještě kmitočtová korekce neuplatňuje, tj. na velmi nízkém kmitočtu (max. 5 Hz).

Výstup operačního zesilovače se chová jako ideální zdroj napětí v sérii s *výstupní impedancí ZOUT*. Jelikož se OZ jako zesilovač provozuje vždy se zápornou zpětnou vazbou (ZZV), nelze Z<sub>OUT</sub> změřit z poklesu výstupního napětí po připojení zátěže, protože OZ tento pokles vlivem ZZV vyrovná. Mechanismus vyrovnání poklesu výstupního napětí po připojení zátěže ale způsobí, že dojde k nárůstu diferenčního napětí mezi vstupy OZ a právě z tohoto nárůstu lze ZOUT určit.

## Schéma:

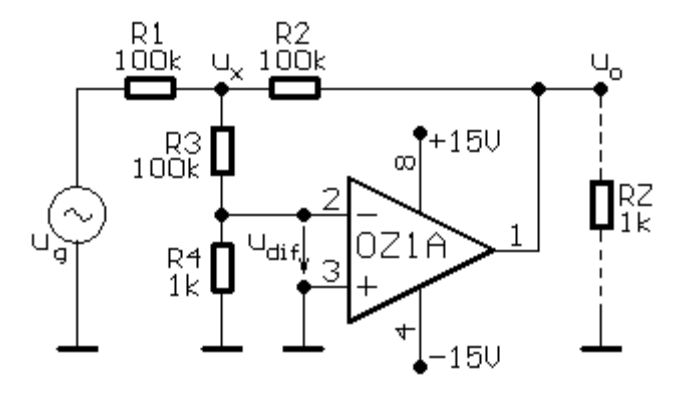

## Postup měření:

#### *Měření AOL:*

- Obvod zapojte na pracovní destičce podle schématu, zátěž RZ zatím nepřipojujte. Nezapomeňte *1.* na napájení OZ.
- *2.* Na vstup připojte generátor sinusového signálu o kmitočtu max. 5 Hz.
- *3.* Jedním kanálem osciloskopu měřte ux, druhým kanálem uo.
- Amplitudu sinusového signálu z generátoru nastavte na 10V, výstupní napětí uo musí být *4.* nezkreslené sinusové.
- 5. Na osciloskopu odečtěte amplitudu napětí u<sub>x</sub> a u<sub>o</sub>. Napětí u<sub>x</sub> je rovno stonásobku diferenčního napětí u<sub>dif</sub>, napětí u<sub>o</sub> je odpovídající výstupní napětí. Zesílení A<sub>OL</sub> lze tedy vypočítat z výše zmíněného vztahu:

$$
A_{OL} = \frac{u_o}{u_{dif}}
$$

přičemž

$$
u_{\text{dif}} = \frac{u_x}{100}
$$

a tedy

$$
A_{OL} = 100 \cdot \frac{u_o}{u_x}
$$

#### *Měření ZOUT:*

- *6.* K obvodu nastavenému podle bodu 4 připojte zátěž RZ.
- Na osciloskopu odečtěte amplitudu napětí ux a uo. Pokud se amplituda napětí uo znatelně *7.* změnila (poklesla) oproti stavu bez zátěže, došlo patrně k přetížení výstupu OZ a je nutno zvolit menší zátěž (tj. větší Rz). Napětí u<sub>x</sub> by se mělo oproti bodu 5 zvětšit, označíme tuto hodnotu u<sub>xz</sub>.
- 8. Výstupní impedance Z<sub>OUT</sub> je dána nárůstem u<sub>x</sub> po připojení zátěže a velikostí zátěže. Vztah pro její výpočet je následující:

$$
Z_{OUT} = R_Z \frac{u_{xz} - u_x}{u_x}
$$

Měření CMR:

## Trocha teorie:

Reálný OZ kromě vstupního diferenčního napětí zesiluje též vstupní souhlasné napětí, což je nežádoucí vlastnost. Pokud na vstupu OZ dojde ke změně souhlasného napětí o ΔUs, projeví se to na výstupu OZ změnou o ΔUo. *Činitel potlačení souhlasného signálu CMR* je definován jako poměr těchto změn:

$$
CMR = 20 \cdot \log \frac{\Delta U_s}{\Delta U_o}
$$

#### Schéma:

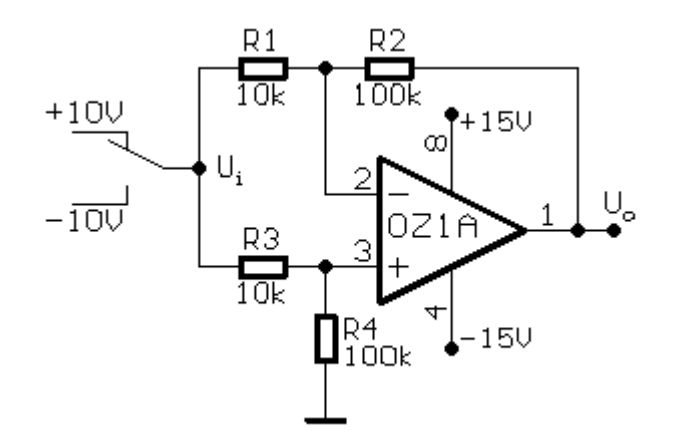

## Postup měření:

- *1.* Obvod zapojte na pracovní destičce podle schématu.
- Na vstupu OZ je potřeba vytvořit změnu souhlasného napětí o 2/3 napájecího napětí OZ a změřit *2.* odpovídající změnu výstupního napětí. Nejprve tedy na vstup operační sítě přiveďte ze ss zdroje +10V a změřte výstupní napětí (označte  $U_{01}$ ), poté přiveďte na vstup sítě napětí -10V a opět změřte výstupní napětí (označte U<sub>02</sub>).
- MR se ze změřených hodnot vypočte podle vztahu: *3.*

$$
CMR = 20 \cdot \log \left(\frac{R_2}{R_1} \cdot \frac{\Delta U_i}{\Delta U_o}\right)
$$

Hodnota  $\Delta \rm{U}_{i}$  je změna napětí na vstupu operační sítě (+/-10V, tj. 20V), hodnota  $\Delta \rm{U}_{O}$  je odpovídající změna napětí na výstupu OZ (tj. Uo1 - Uo2). Pro uvedené hodnoty součástek a napětí je tedy:

$$
CMR = 20 \cdot \log \left(\frac{200}{U_{o1} - U_{o2}}\right)
$$

Měření U<sub>IO</sub>:

## Trocha teorie:

Další nežádoucí vlastností reálného OZ je *vstupní napěťová nesymetrie (offset) UIO*. Je definována jako stejnosměrné napětí, které je potřeba přivést mezi diferenční vstupy OZ, aby bylo výstupní napětí nulové. Z praktických důvodů se měří obráceně, na vstup OZ v invertujícím zapojení přivedeme nulové napětí a měříme výstupní napětí. To je rovno vstupní napěťové nesymetrii zesílené nastaveným zesílením.

# Schéma:

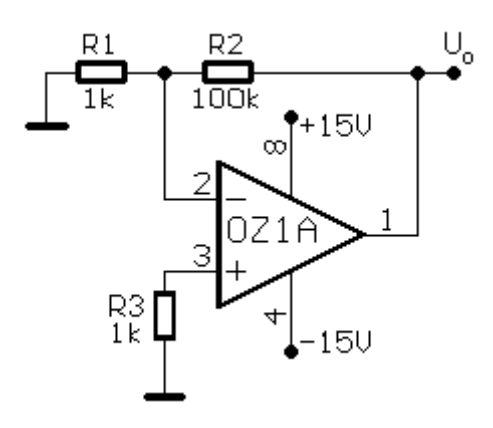

# Postup měření:

- Obvod zapojte na pracovní destičce podle schématu. Rezistor R3 slouží ke kompenzaci vstupních *1.* klidových proudů, jeho hodnota by správně měla být rovna paralelní kombinaci R1 a R2, vzhledem k poměru R1 a R2 volíme R3 = R1.
- 2. Vstup zesilovače je uzeměn, výstupní napětí U<sub>o</sub> je tedy dáno vstupní napěťovou nesymetrií a zesílením zesilovače. Hodnotu U<sub>o</sub> změřte (ss milivoltmetrem). Hodnotu U<sub>IO</sub> vypočítáme ze vztahu:

$$
U_{IO} = \frac{U_o}{\frac{R_2}{R_1}}
$$

Pro uvedené hodnoty součástek je tedy:

$$
U_{IO} = \frac{U_o}{100}
$$